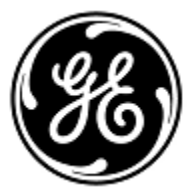

## **URGENT FIELD SAFETY NOTICE** 3000 N. Grandview Blvd. - W440

GE Healthcare

Waukesha, WI 53188, USA

<Date of Letter Deployment> GEHC Ref# 76164, 76168

To: Hospital Administrators / Risk Manager Biomedical Engineering Managers of Radiology / Managers of Cardiology

## RE: **Potential for Exam Images to be Stored Under Incorrect Patient on Certain Vivid Ultrasound Products**

## **Please ensure that all potential users in your facility are made aware of this safety notification and the recommended actions.**

**Safety Issue** GE Healthcare has become aware of an issue where a patient other than the intended is incorrectly selected by the operator in situations where DICOM Worklist search response time is slow. This issue is limited to certain Vivid Ultrasound systems and can result in the incorrect patient information showing on the screen during the exam. If not detected by the operator, images from the actual (intended) patient will be stored under the incorrect patient after the exam. This issue could lead to misdiagnosis. There have been no injuries reported because of this issue.

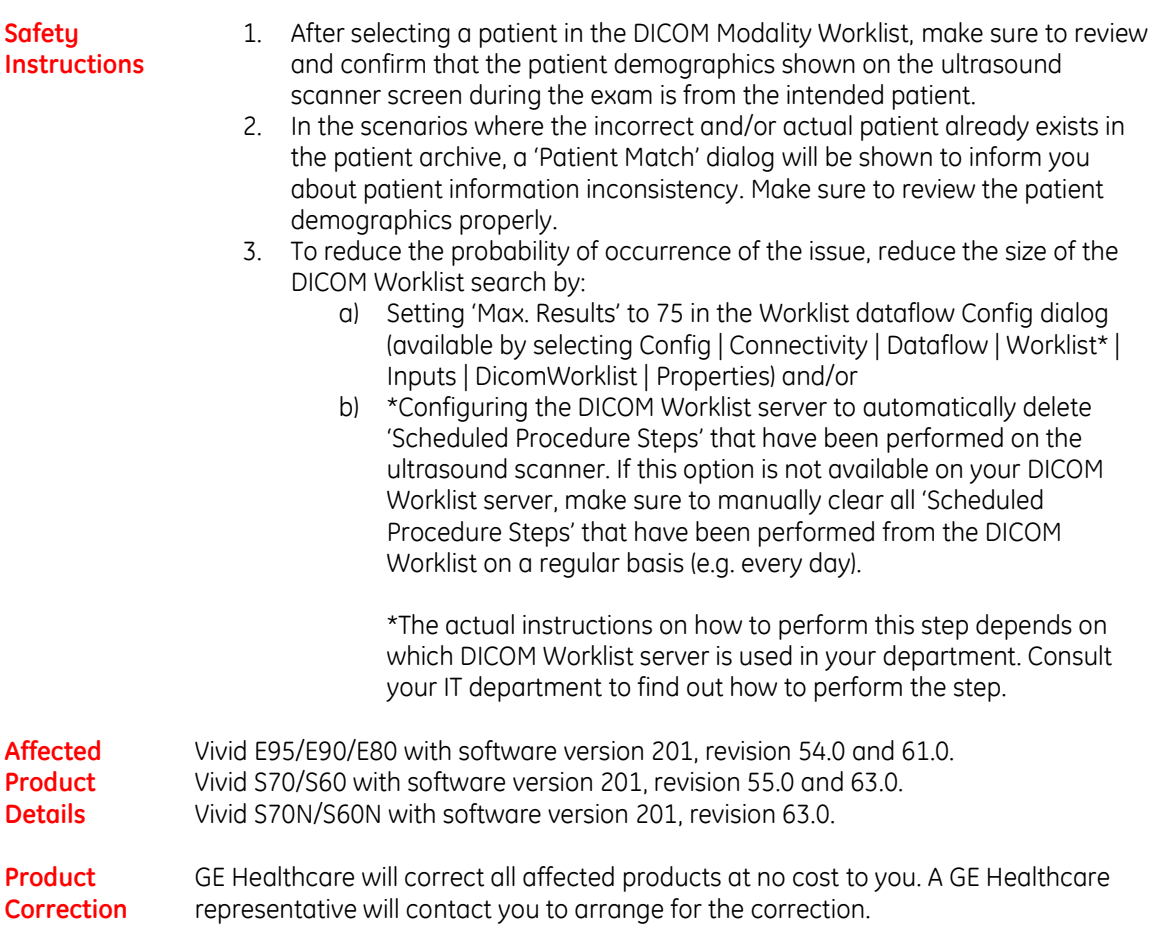

**Contact Information** If you have any questions or concerns regarding this notification, please contact your local Service Representative.

Please be assured that maintaining a high level of safety and quality is our highest priority. If you have any questions, please contact us immediately per the contact information above.

Sincerely,

erri

James W. Dennison Jeff Hersh, PhD MD GE Healthcare GE Healthcare GE Healthcare GE Healthcare

Vice President - Quality & Regulatory Chief Medical Officer – Medical Safety